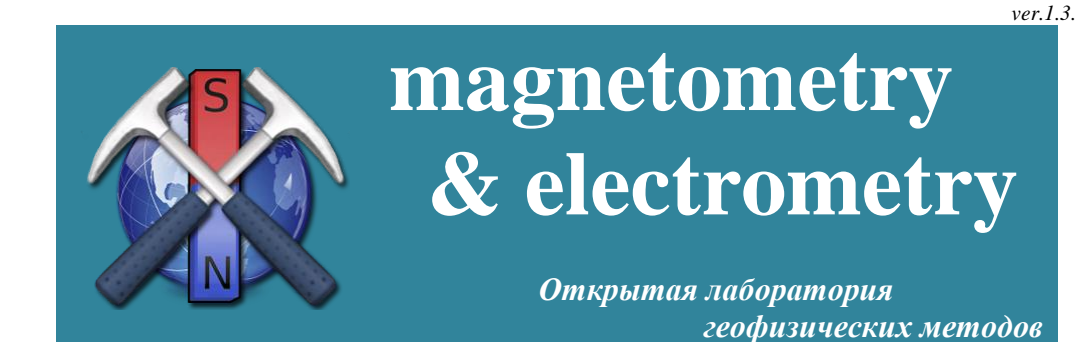

## **ЖУРНАЛ ЭЛЕКТРИЧЕСКОГО ПРОФИЛИРОВАНИЯ**

(с двумя питающими разносами)

**№ \_\_\_\_\_\_\_\_\_\_**

Объект  $\overline{\phantom{a}}$ 

 $\frac{1}{\sqrt{2}}$  ,  $\frac{1}{\sqrt{2}}$  ,  $\frac{1}{\sqrt{2}}$  ,  $\frac{1}{\sqrt{2}}$  ,  $\frac{1}{\sqrt{2}}$  ,  $\frac{1}{\sqrt{2}}$  ,  $\frac{1}{\sqrt{2}}$  ,  $\frac{1}{\sqrt{2}}$ 

 $\Gamma$ од

Макет журнала – Новиков К.В. 2012 - 2016 гг.

Москва

Установка

## Формулы расчета коэффициента установки

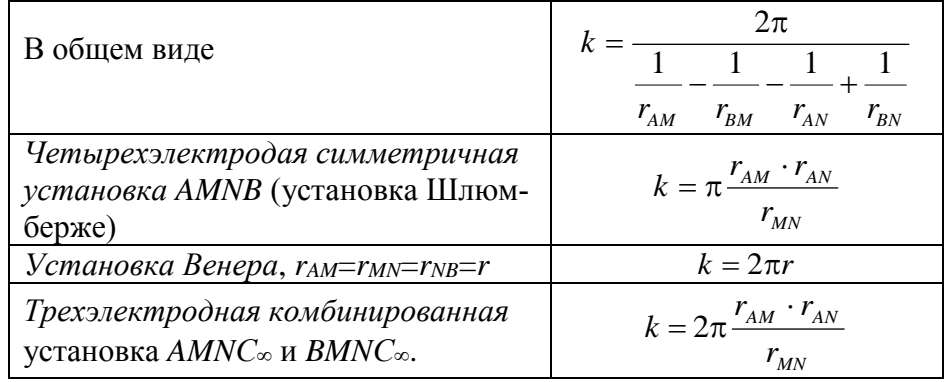

*Кажущееся удельное электрическое сопротивление*  $\rho_k$ расчитвается по формуле:

$$
\rho_{\kappa} = k \frac{\Delta U_{MN}}{I_{AB}},
$$

где *k* – коэффициент установки, *UMN* – разность потенциалов на приемной линии *MN*, *IAB* – ток в линии *AB*.

Сопротивление стержневого заземления рассчитывается по формуле

$$
R_{\rm s} = \frac{\rho}{2\pi l} \ln \frac{2l}{a}
$$

где – удельное электрическое сопротивления почвенного слоя, *l*

– глубина заземления электрода, *a* – диаметр электрода.

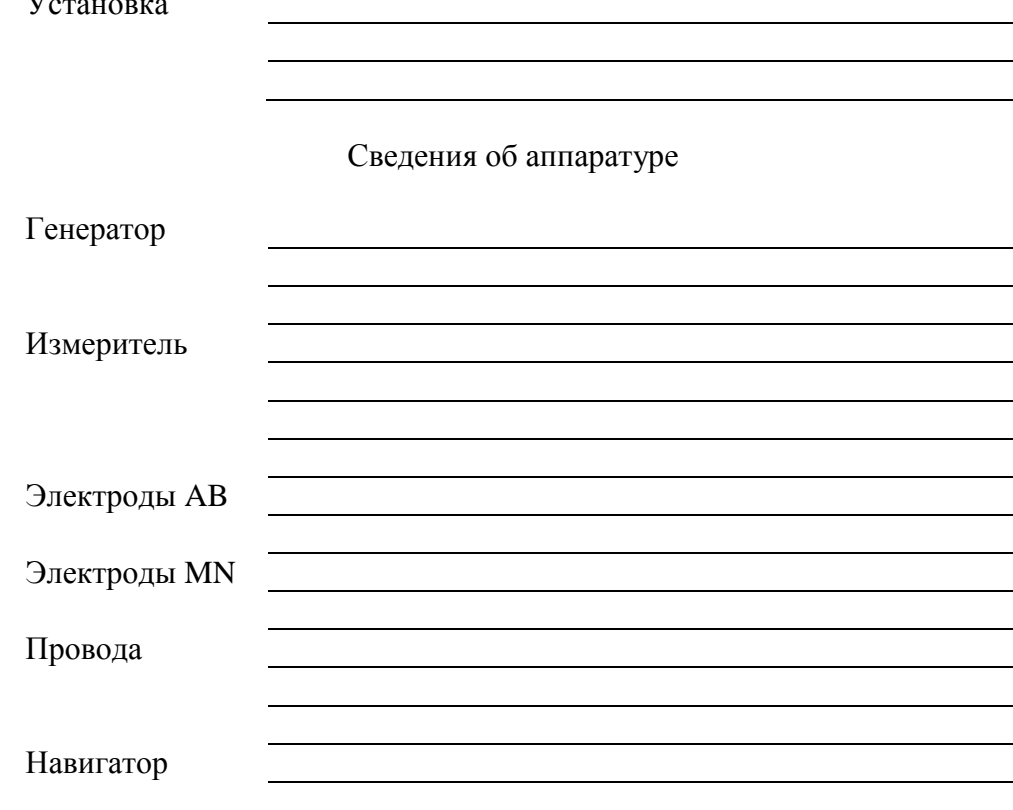

Сведения о системе координат и параметрах настройки навигатора:

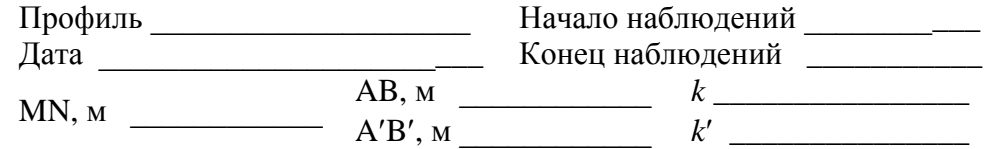

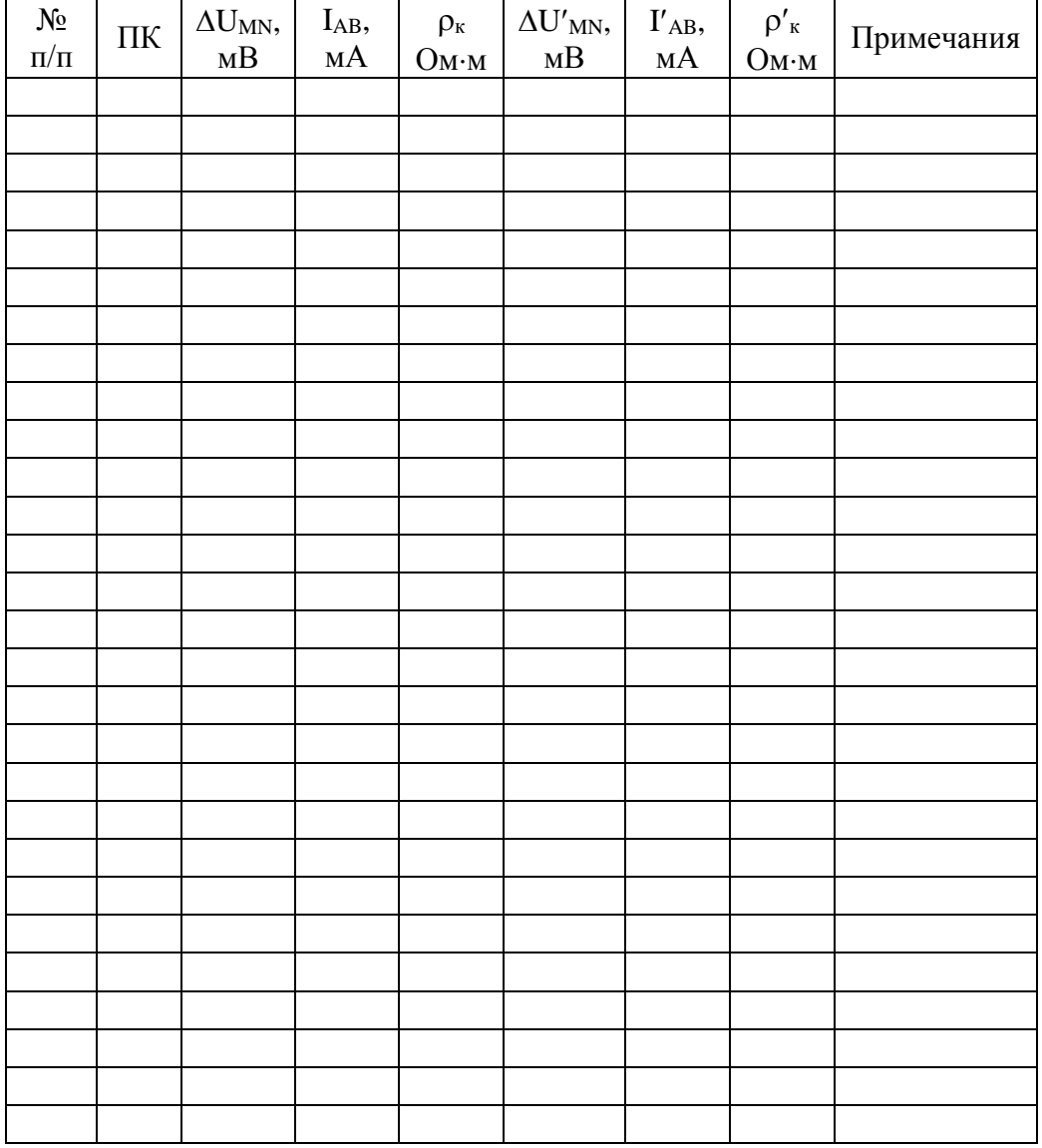

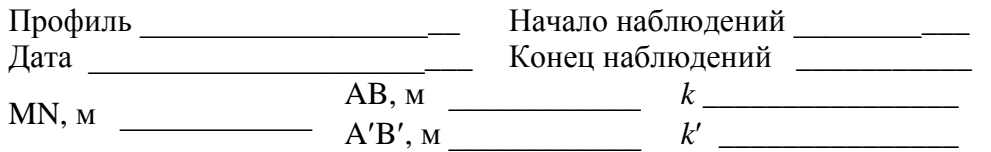

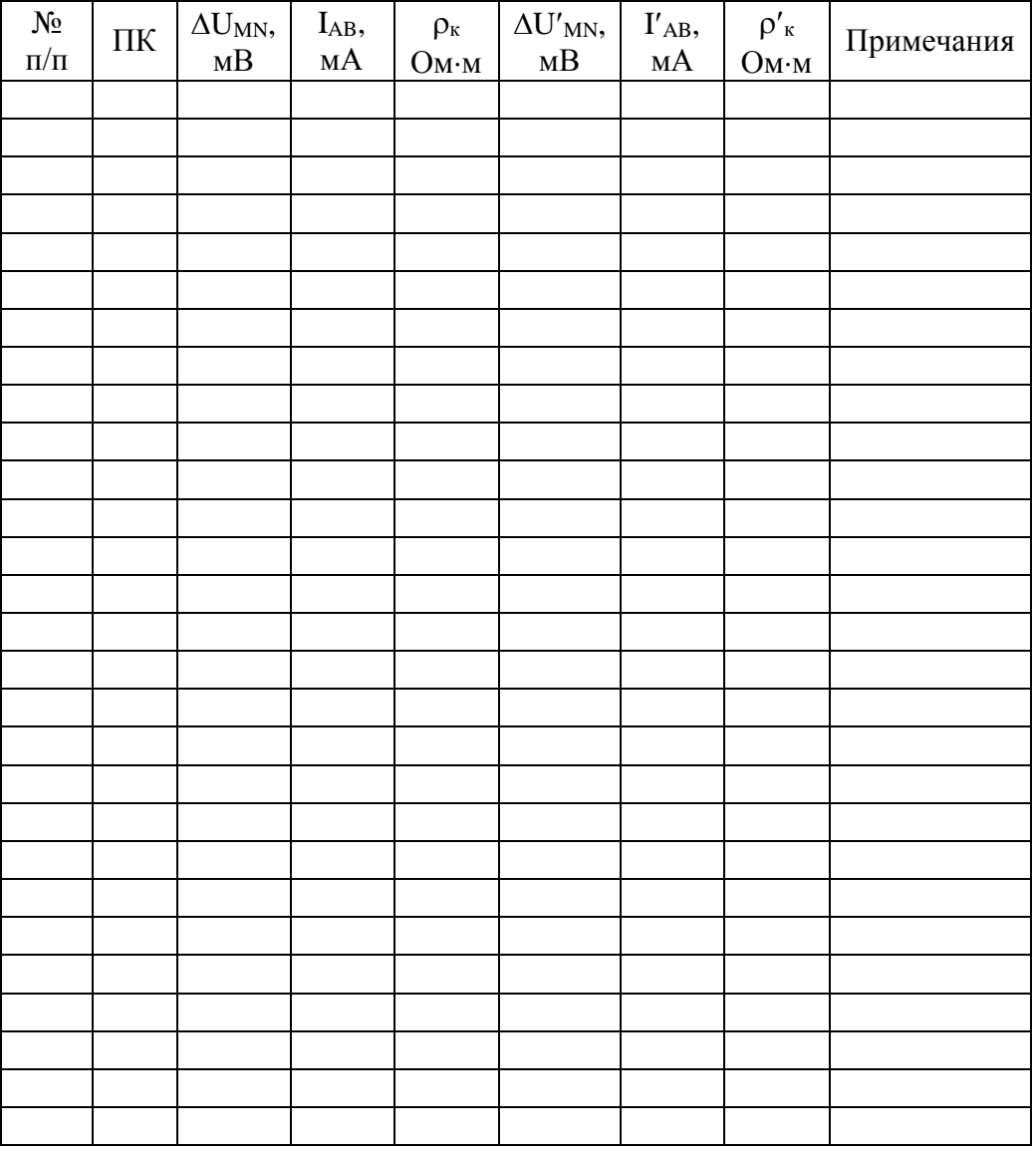

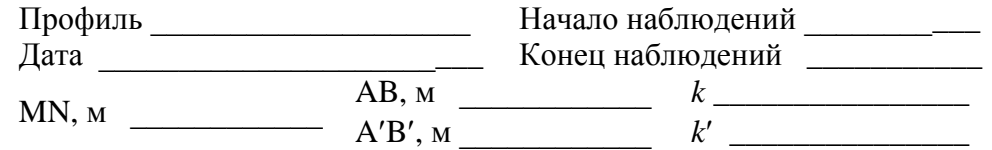

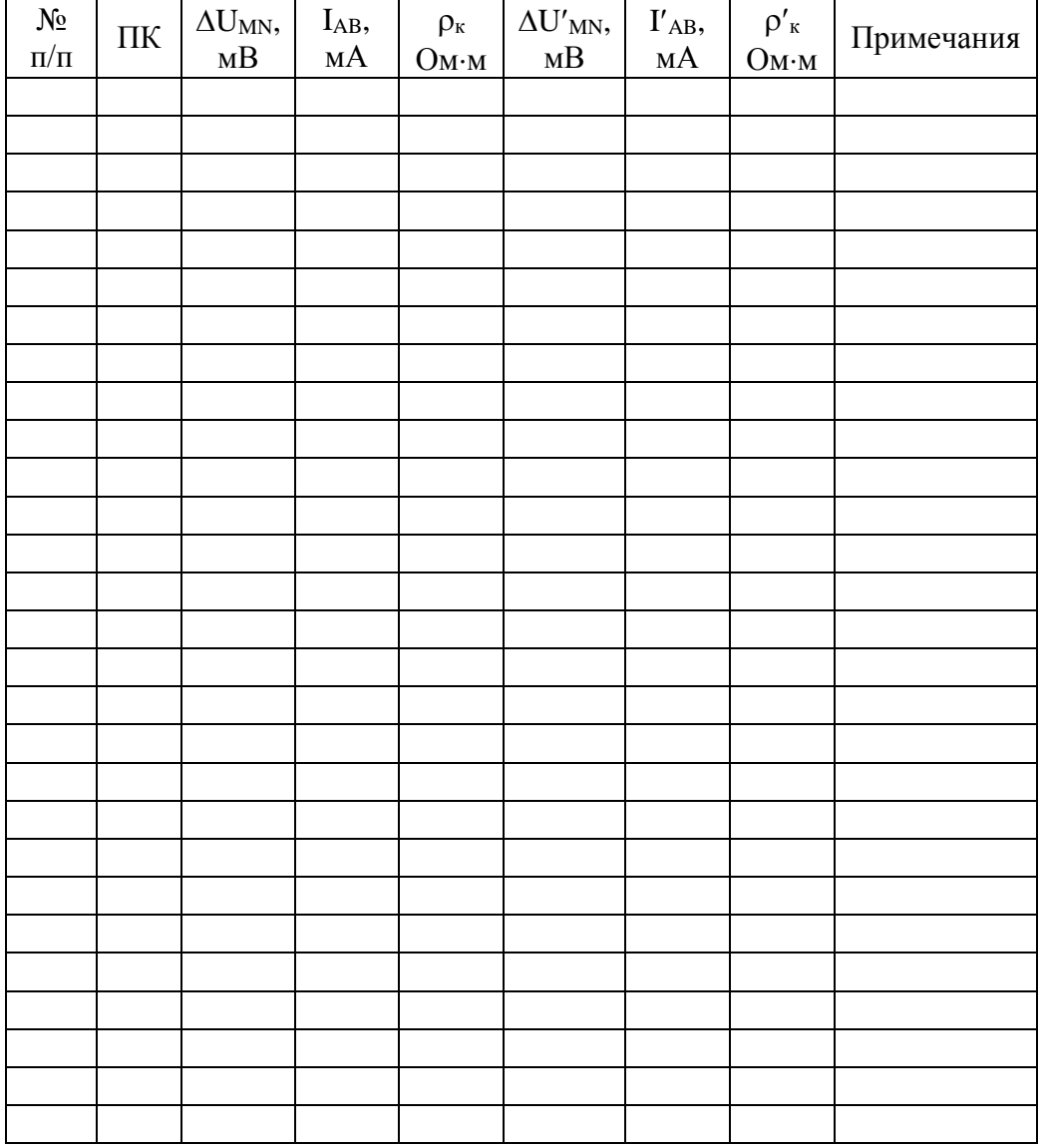

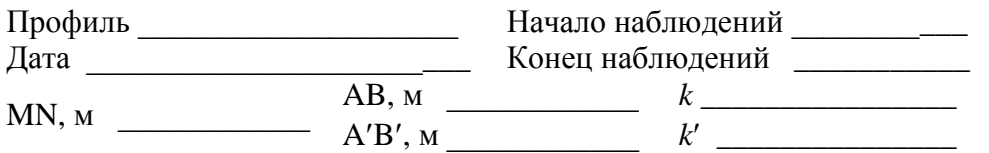

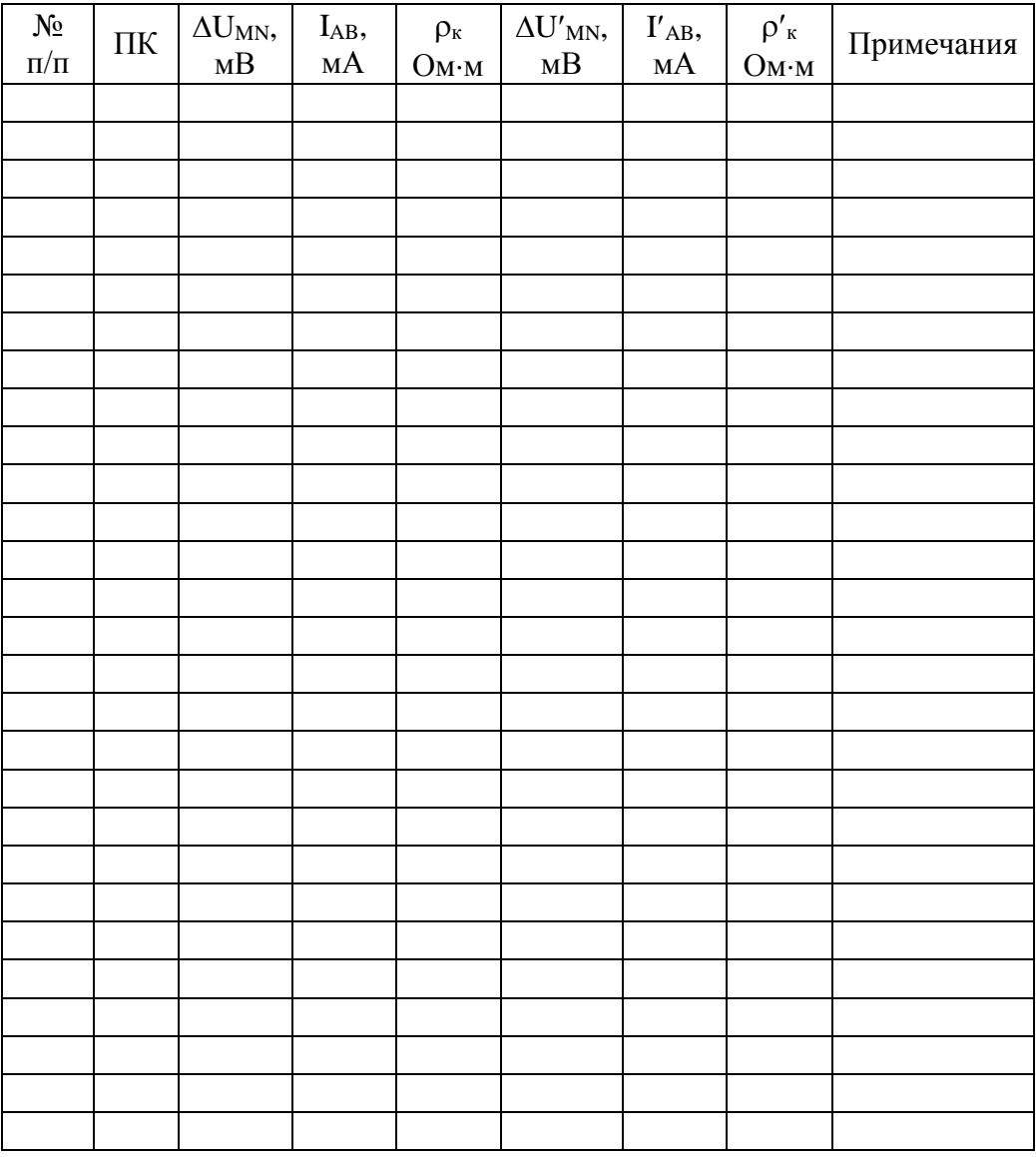

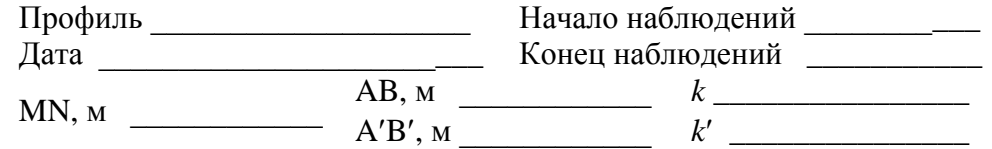

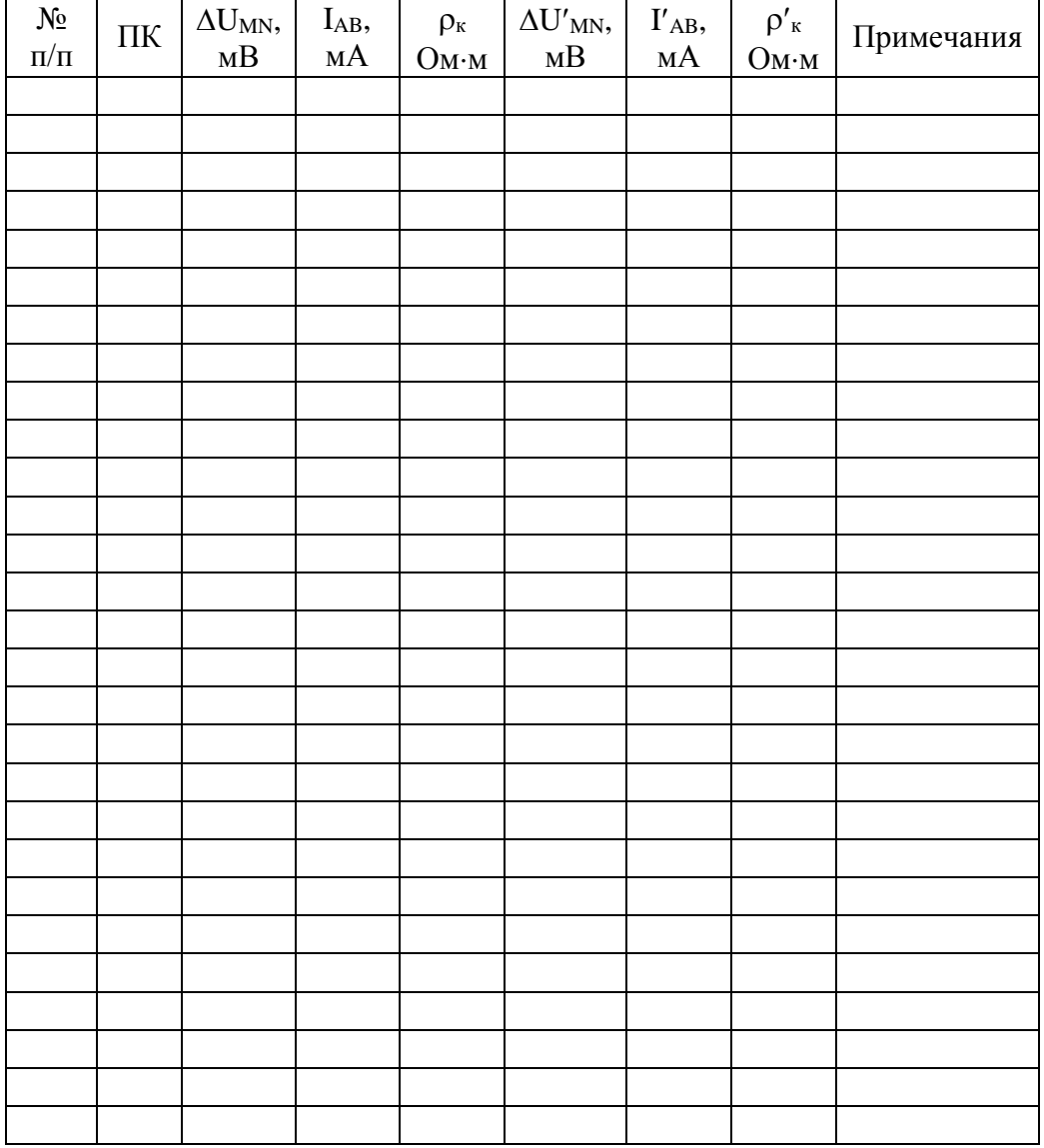

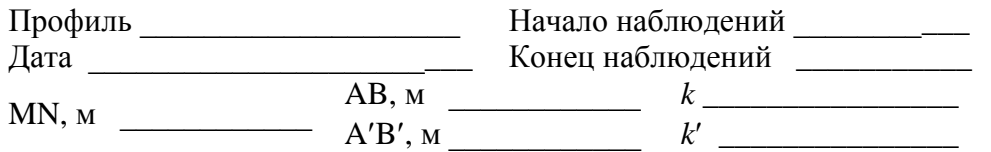

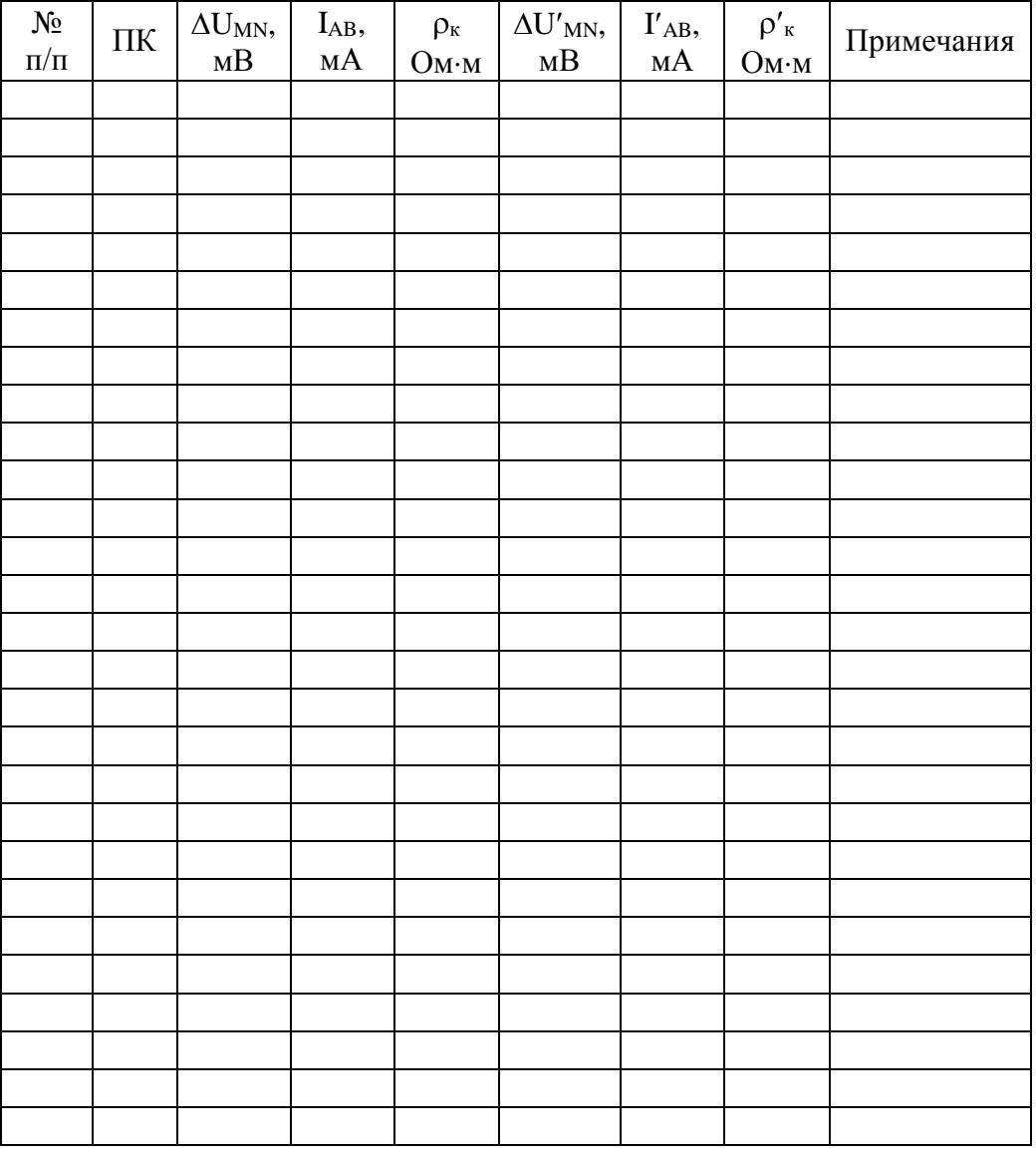

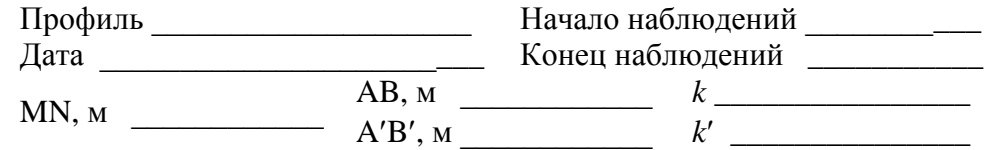

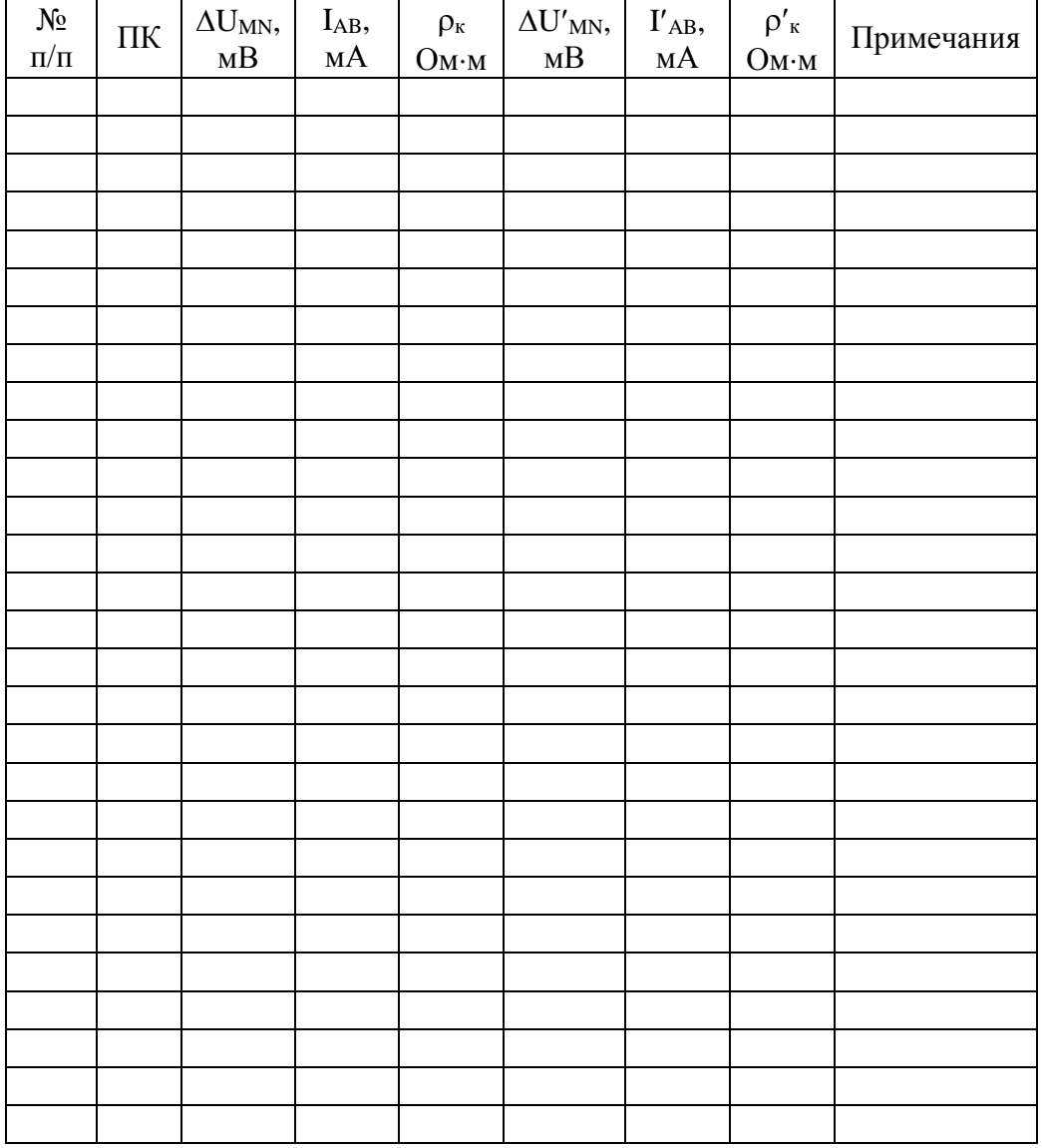

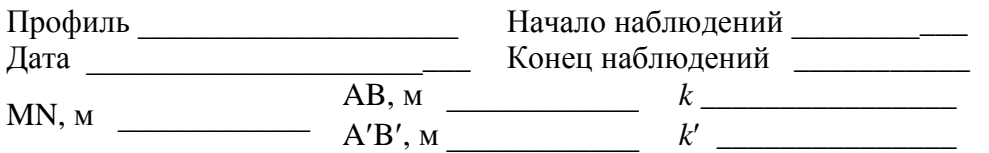

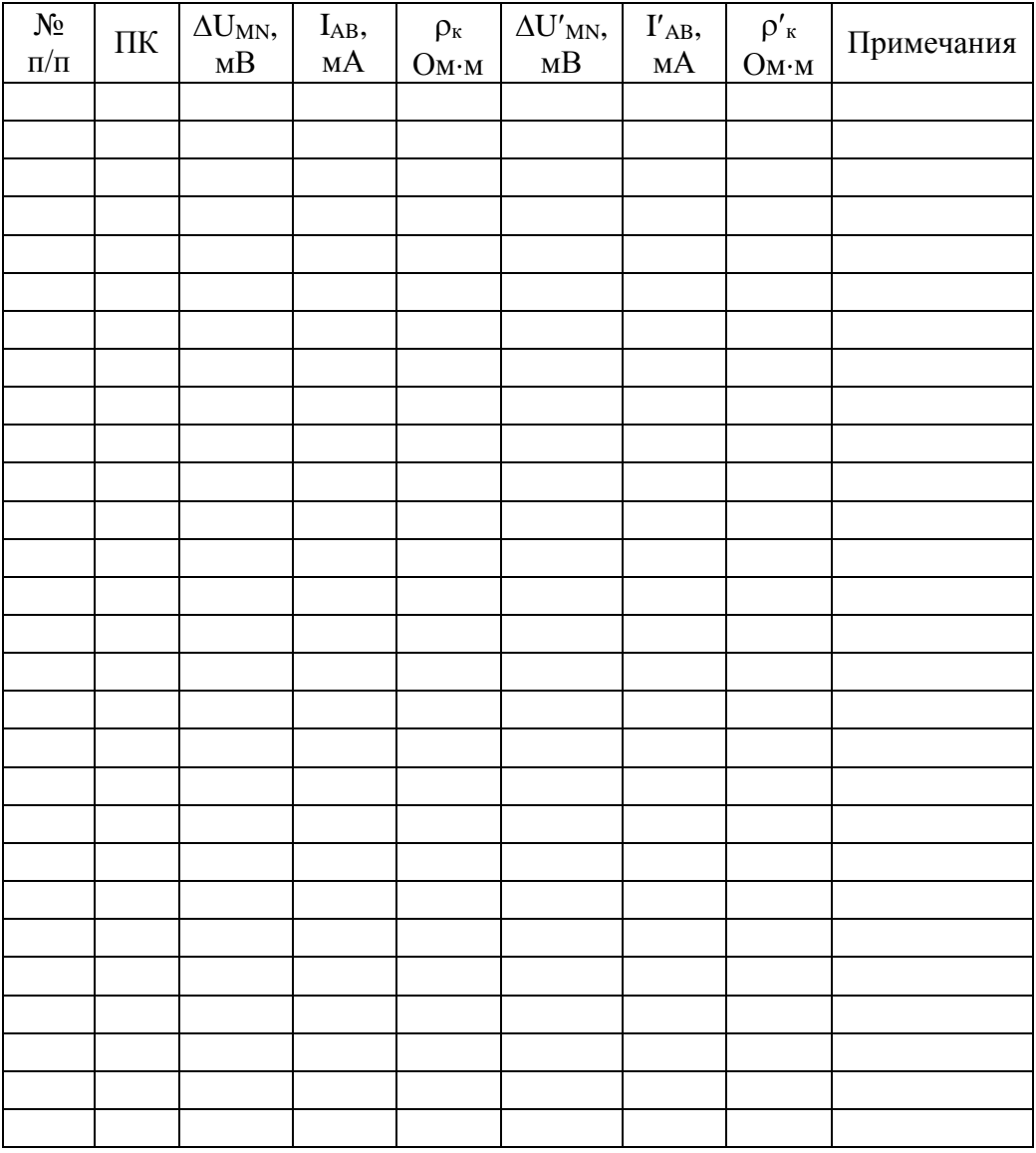

Оператор\_\_\_\_\_\_\_\_\_\_\_\_\_\_\_\_\_\_\_\_\_\_\_\_\_\_ Вычислитель\_\_\_\_\_\_\_\_\_\_\_\_\_\_\_\_\_\_\_\_\_\_\_\_\_\_\_\_\_\_\_\_\_\_\_

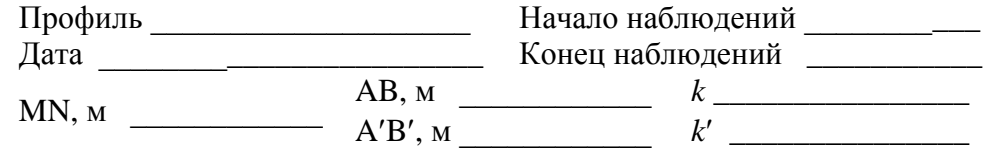

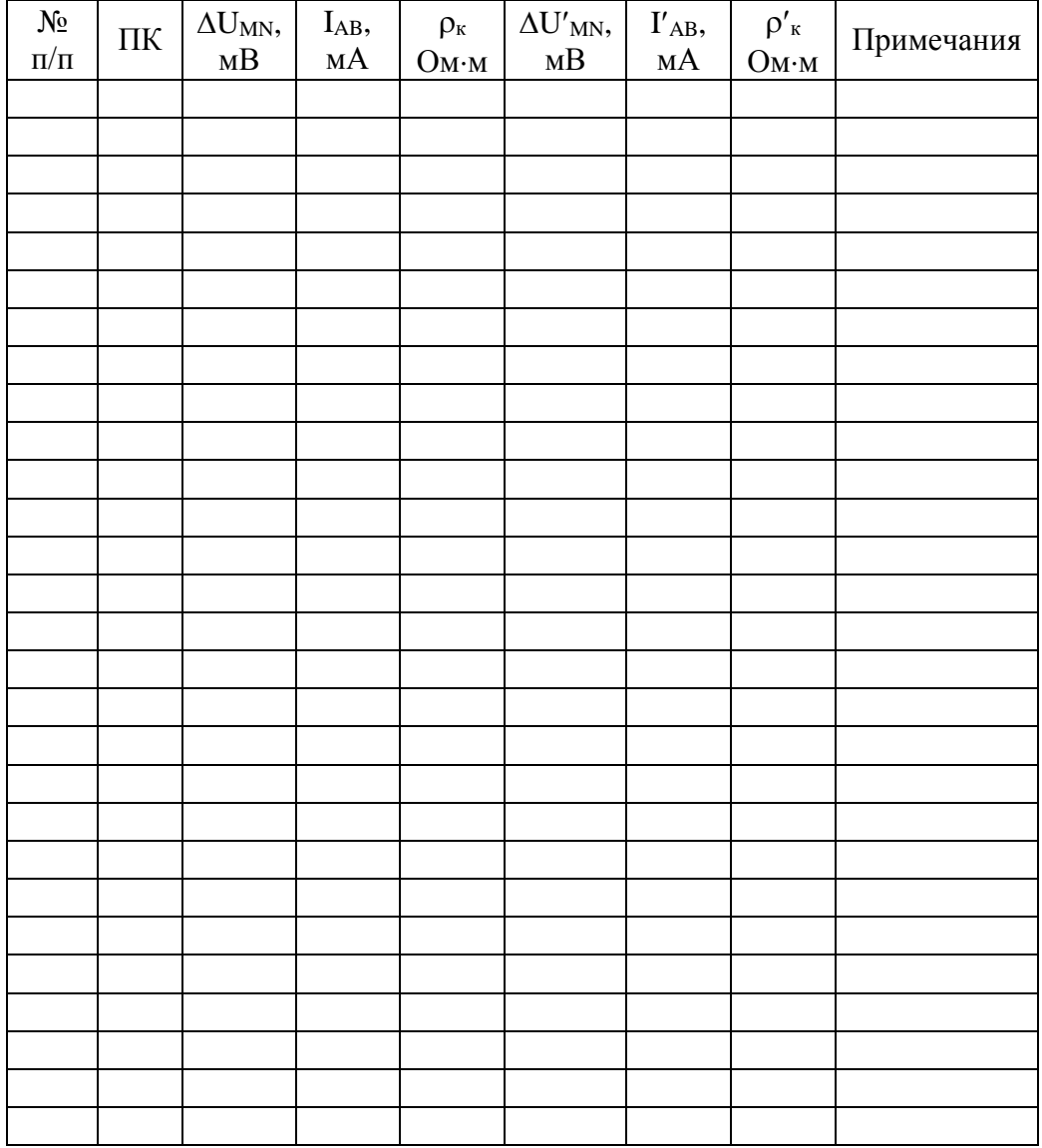

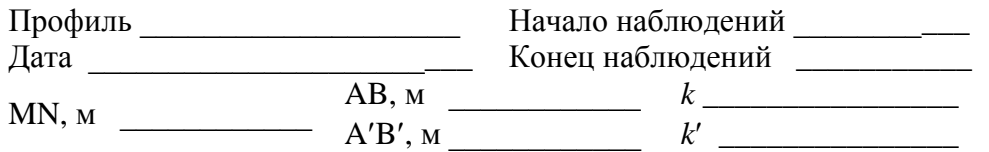

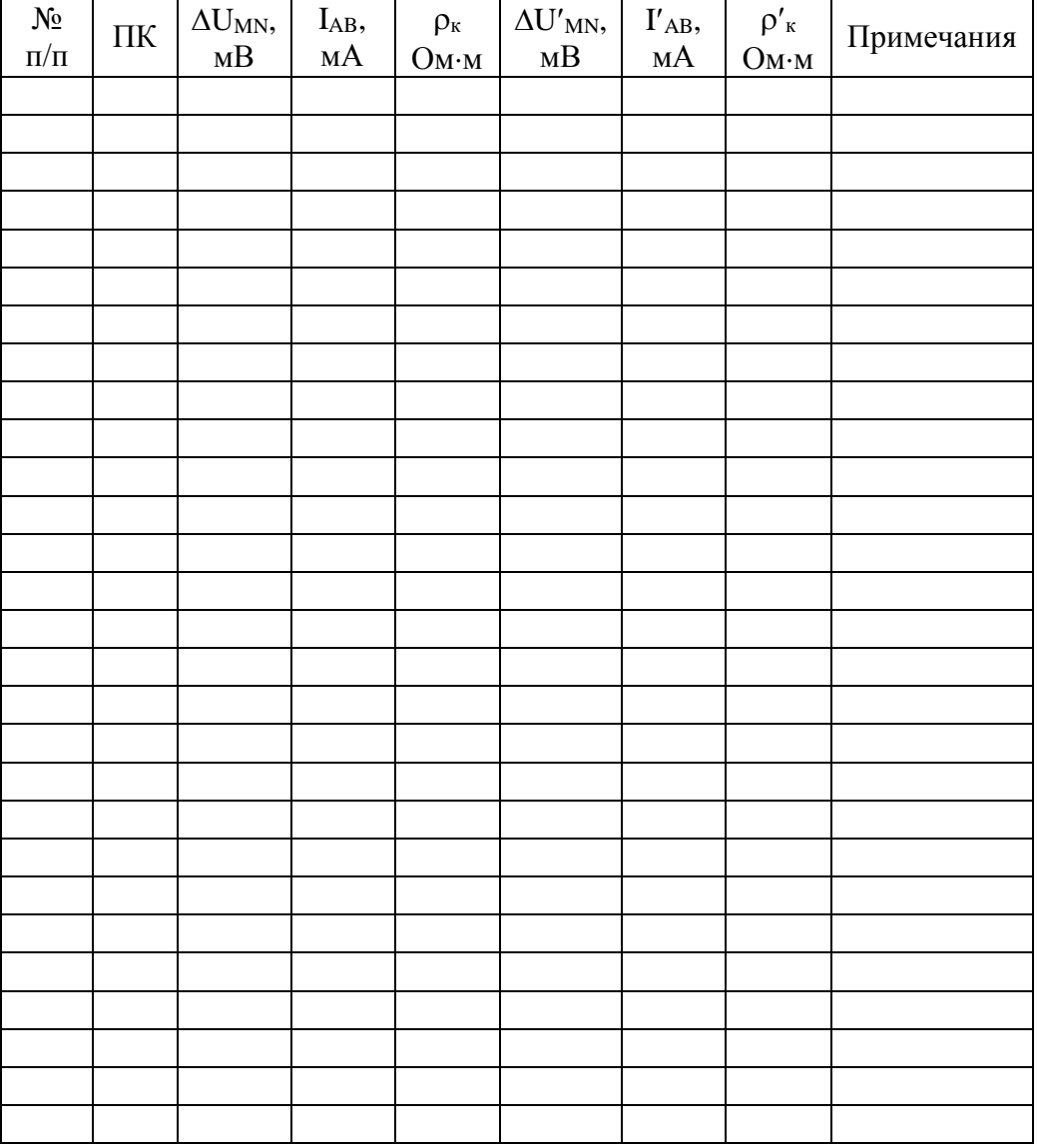

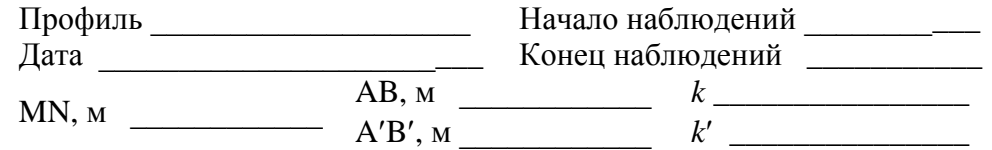

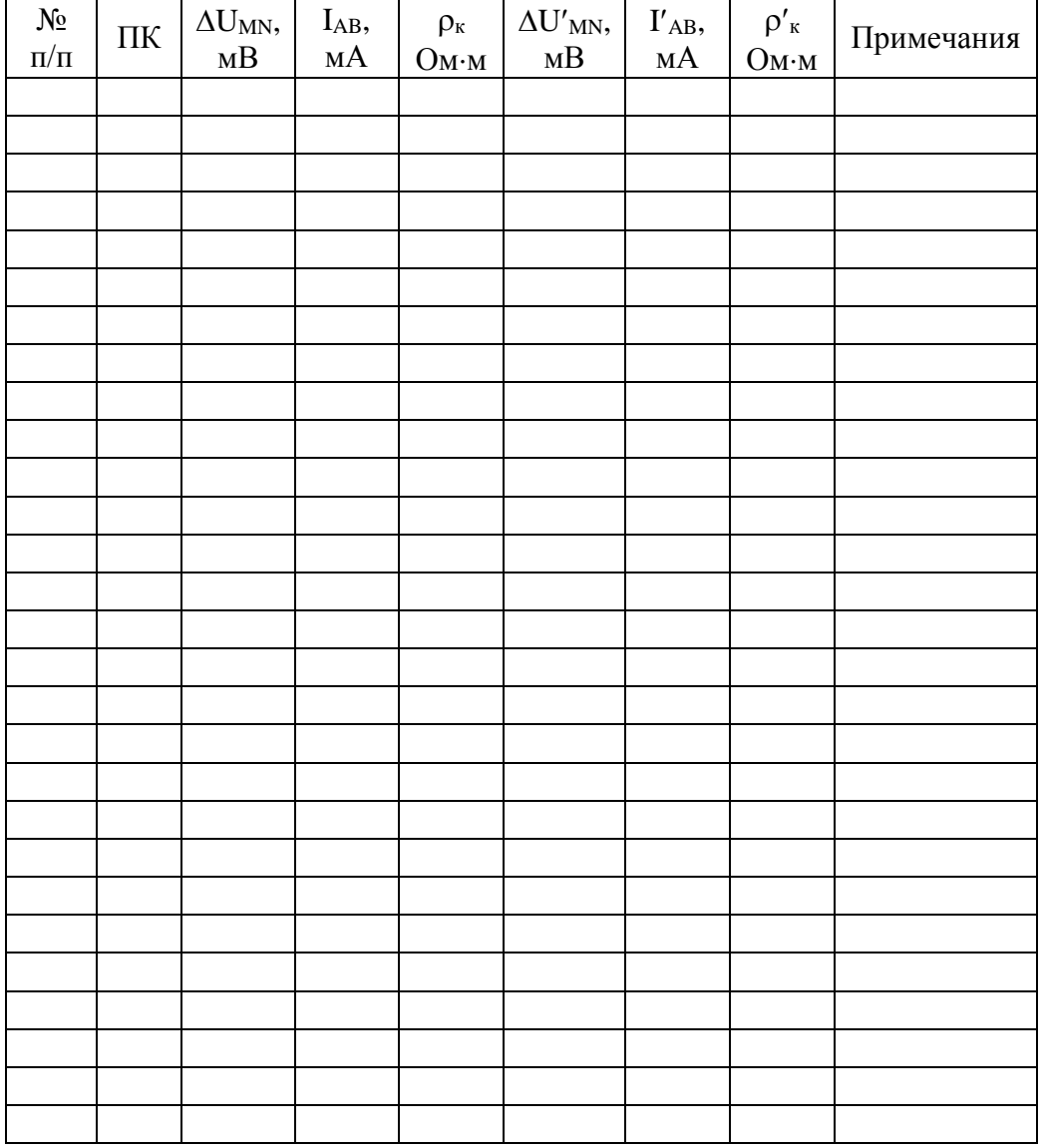

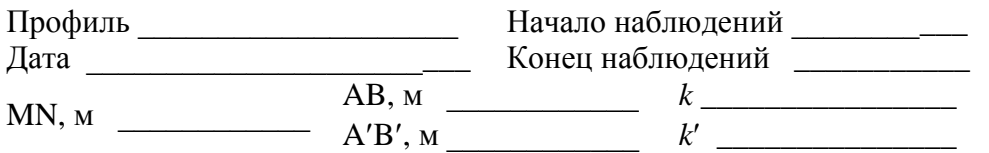

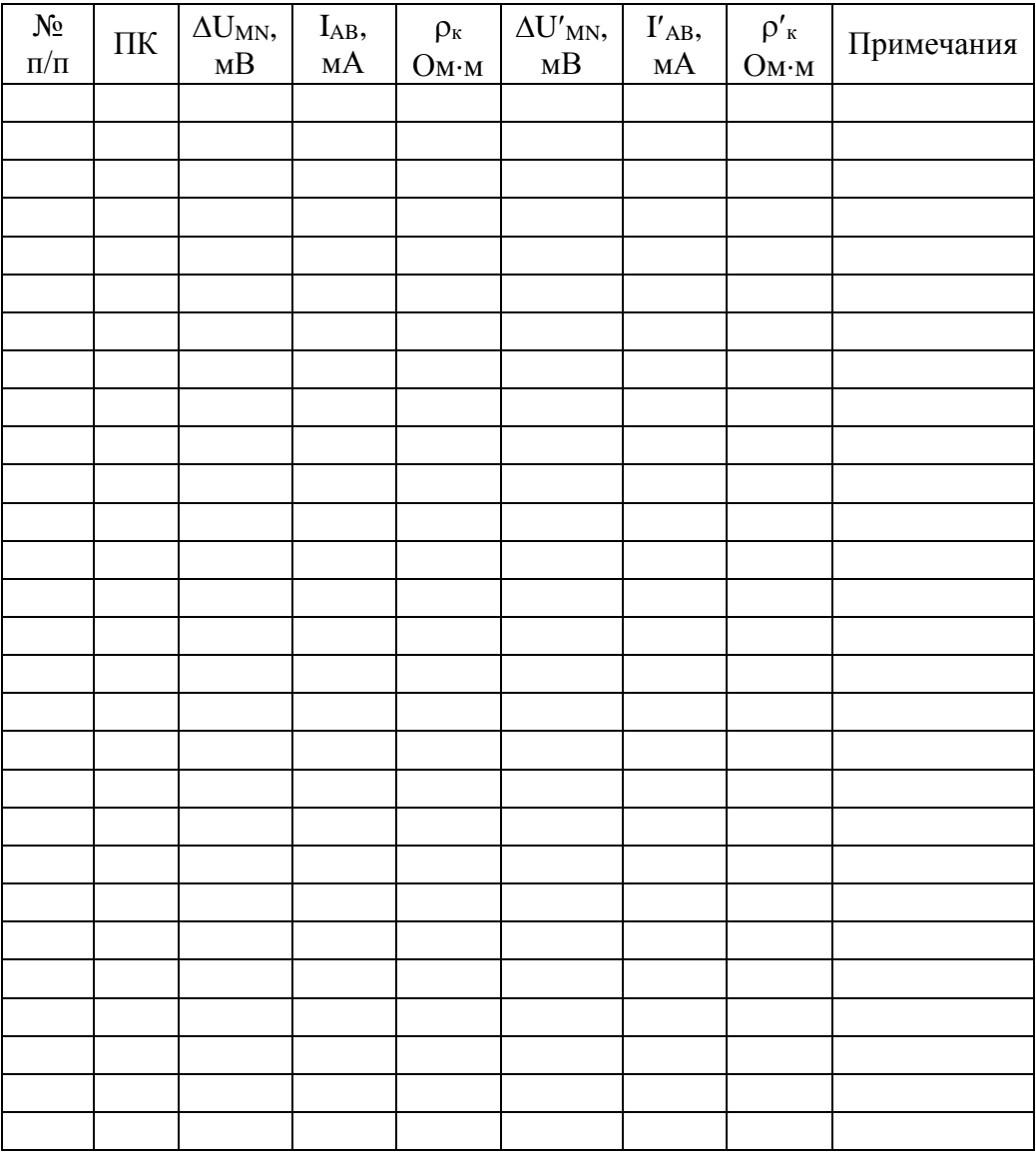

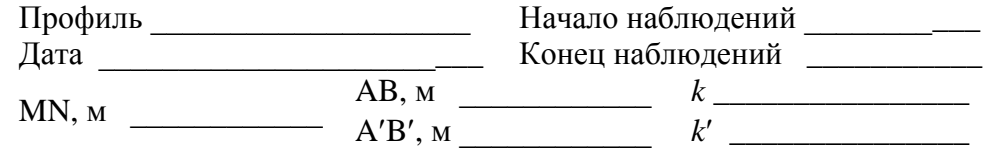

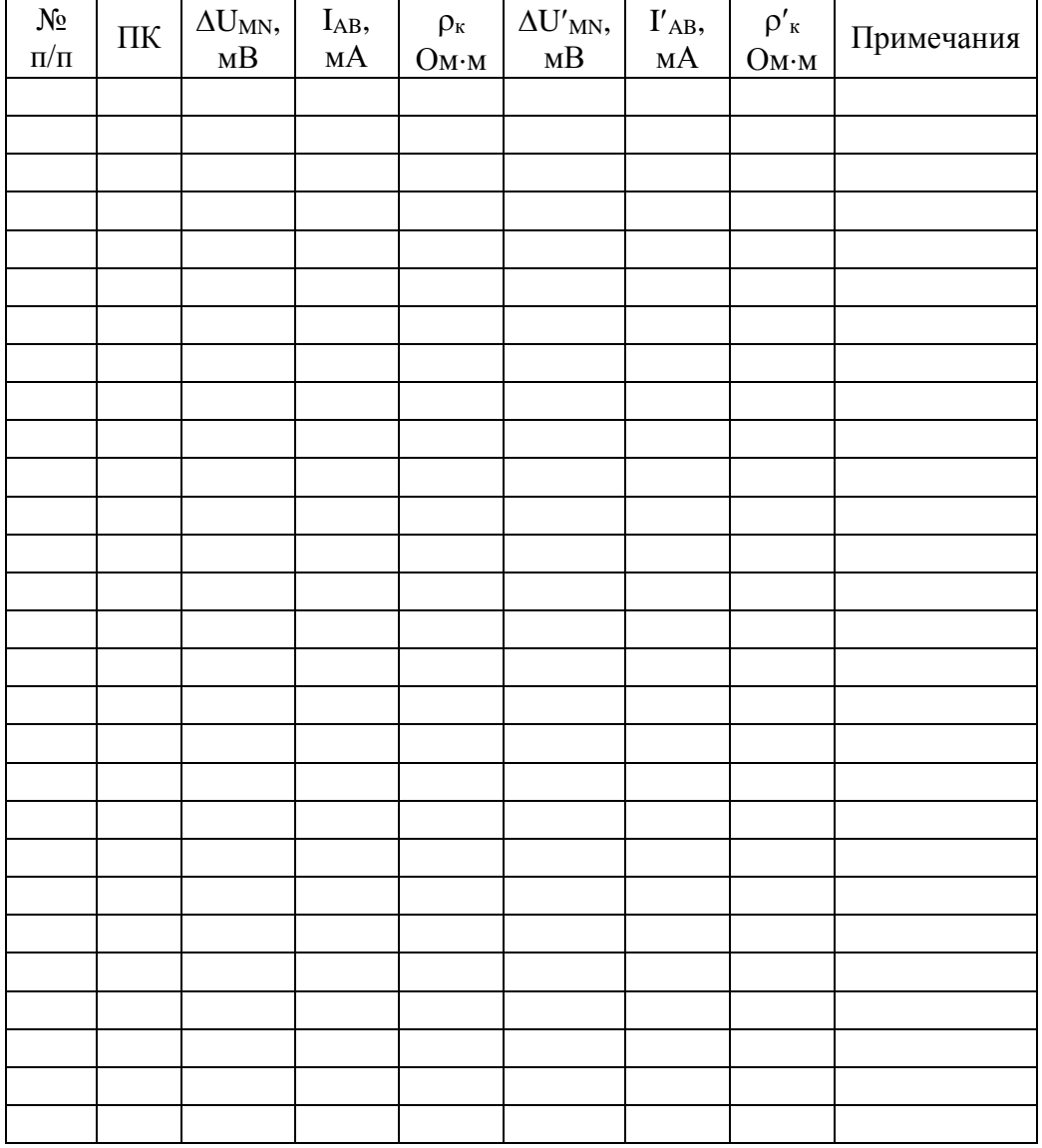

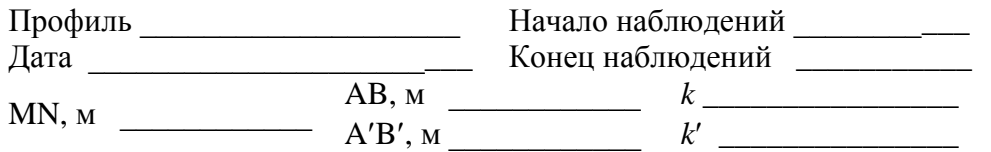

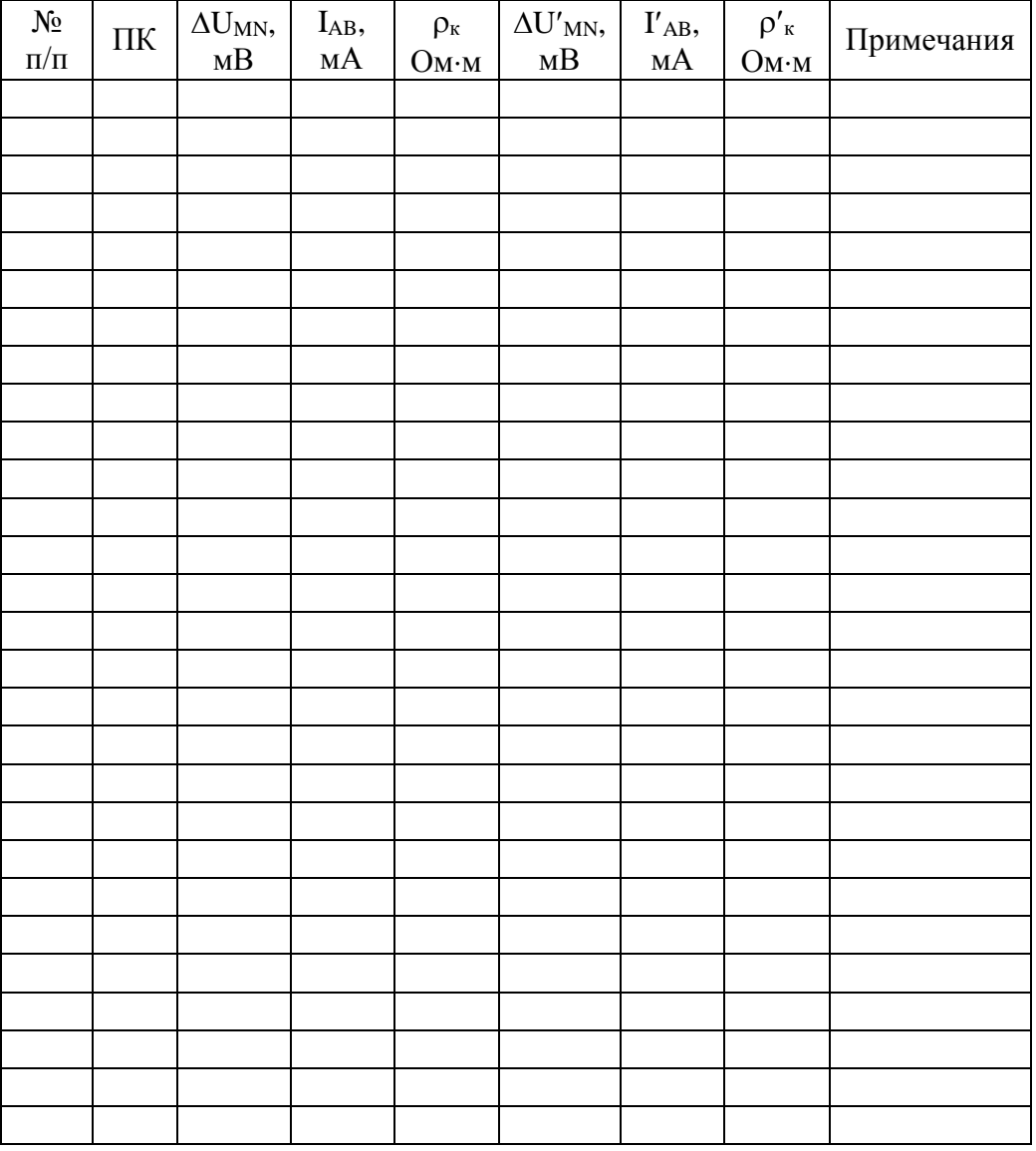

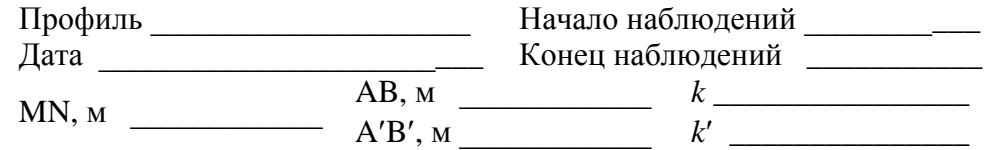

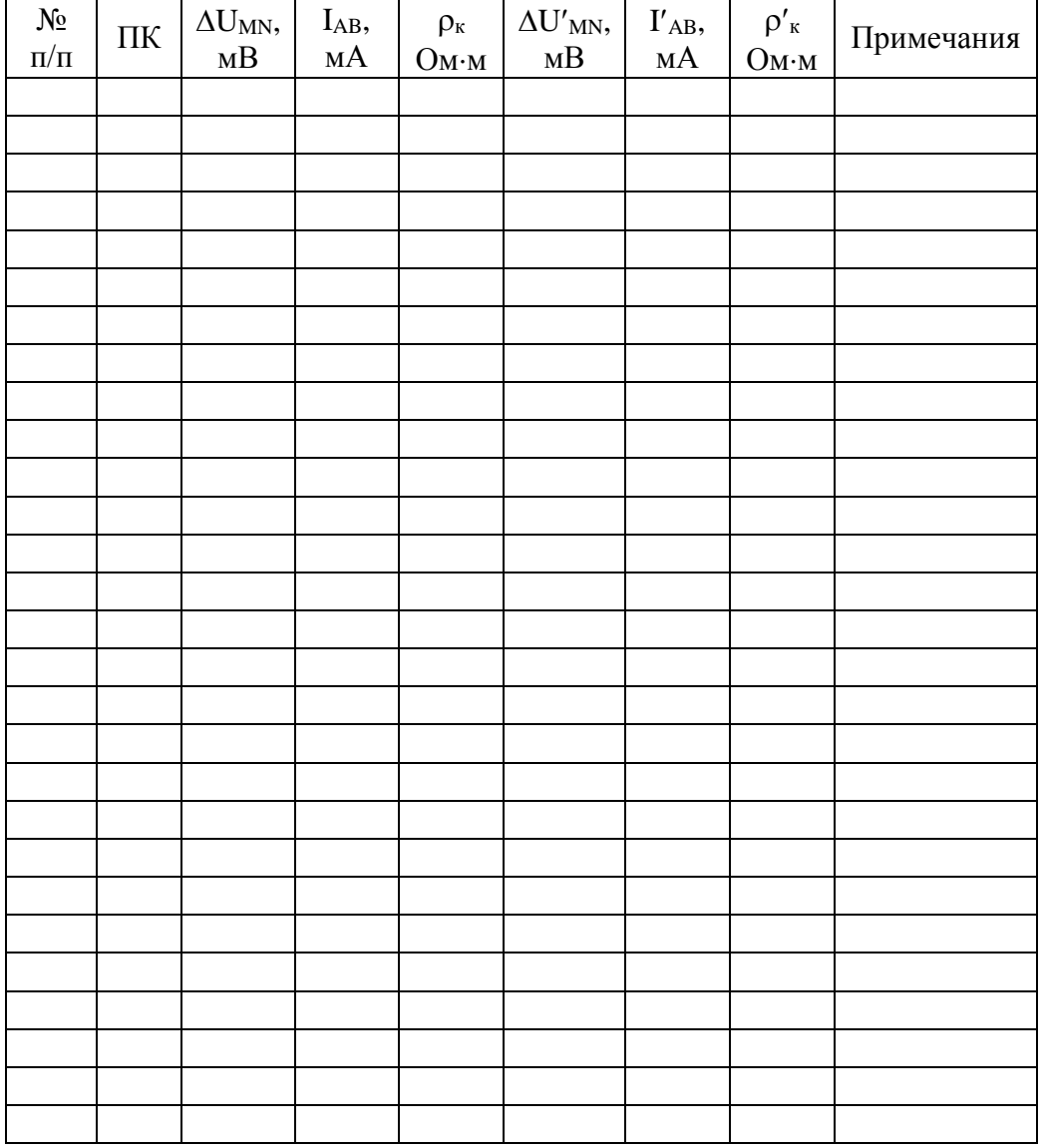

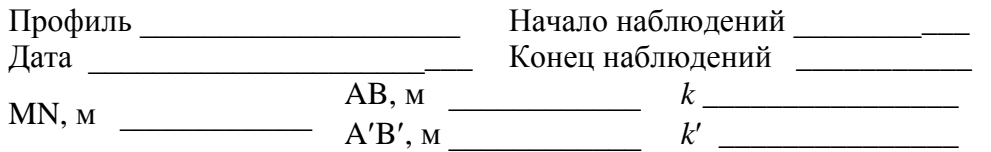

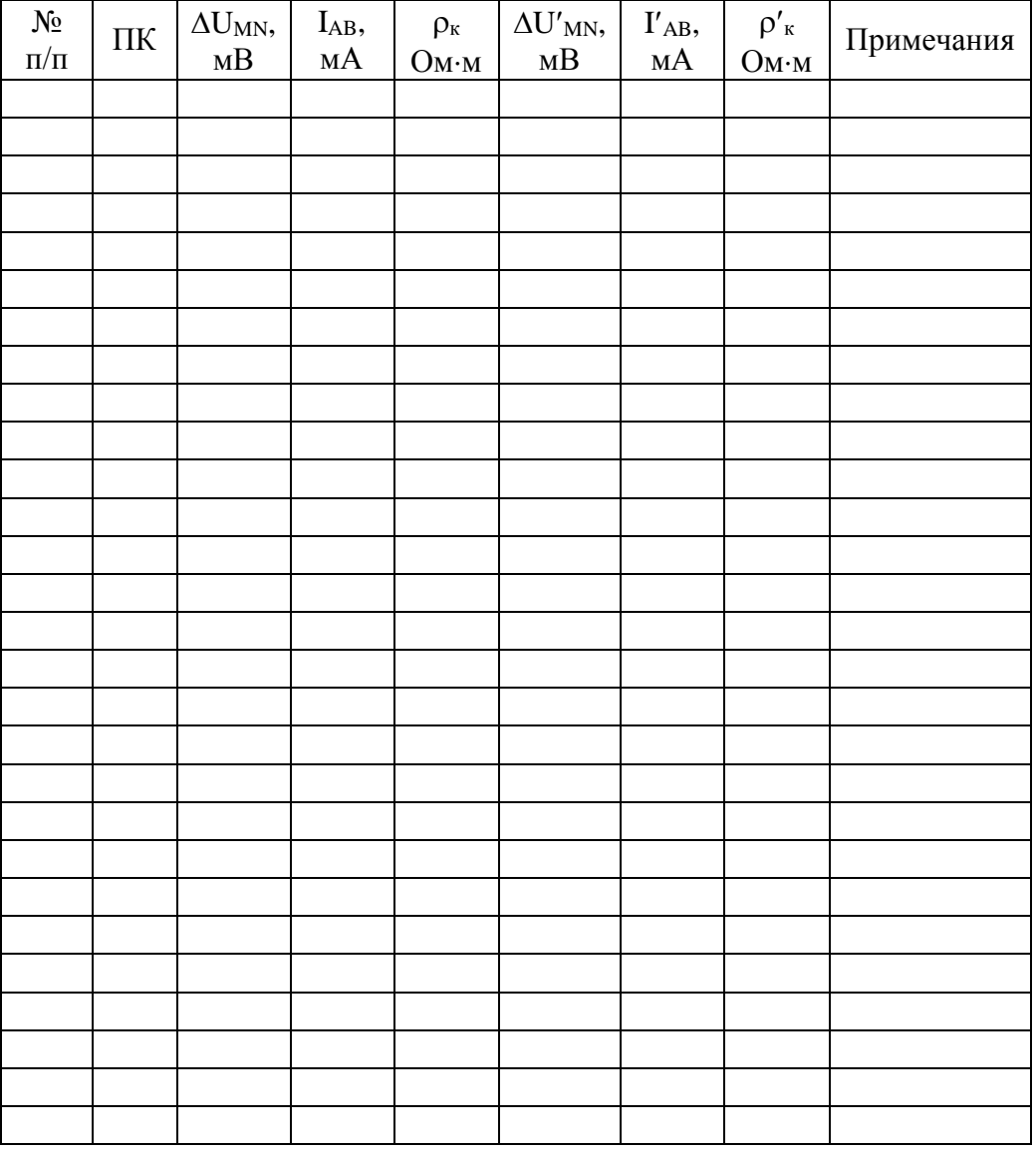

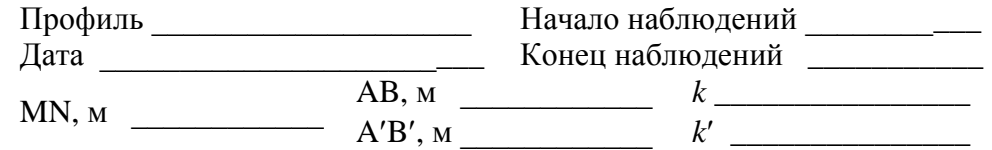

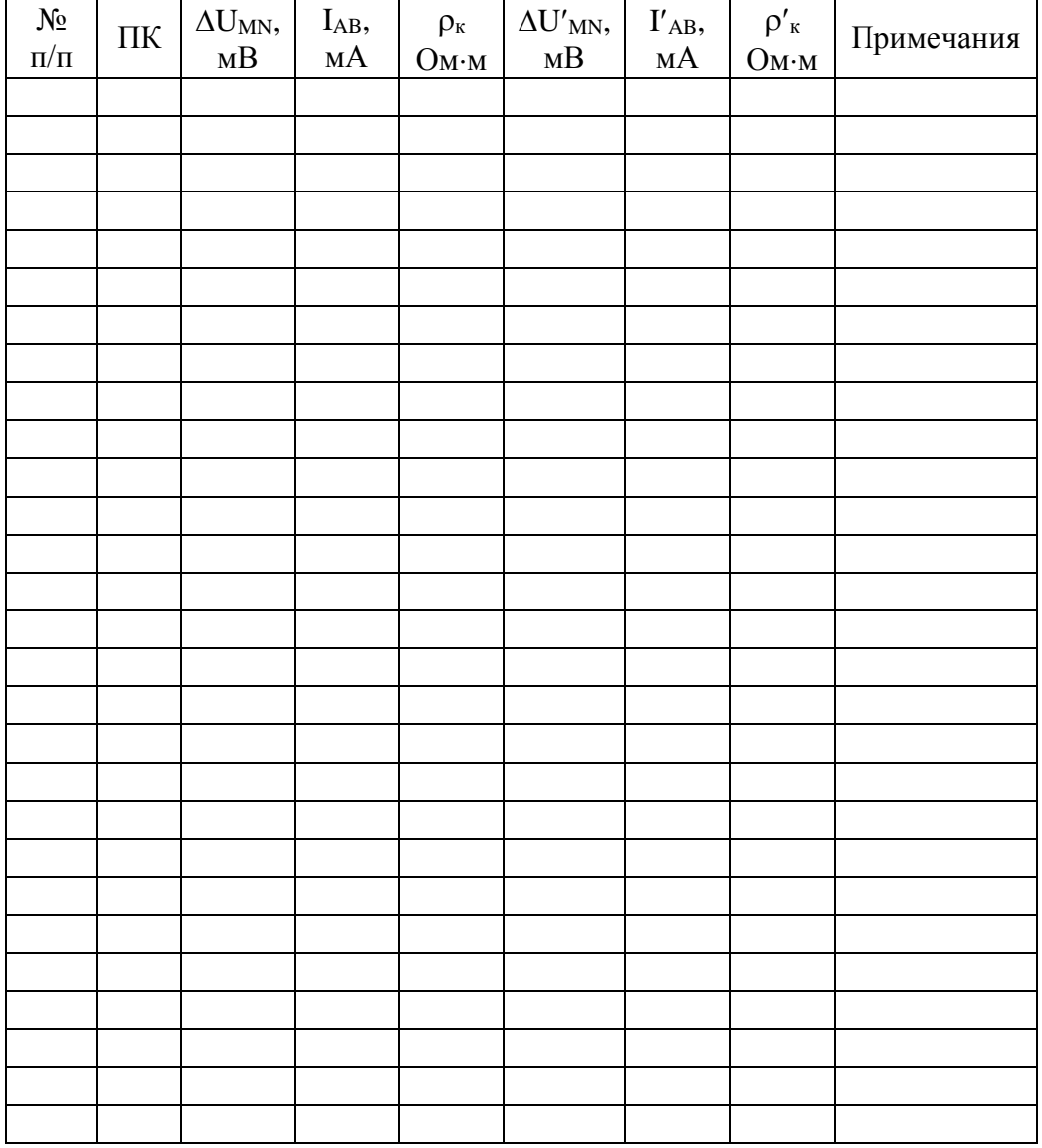

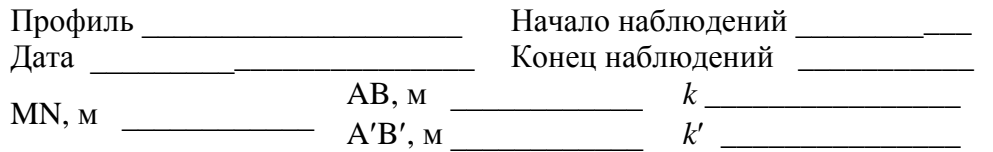

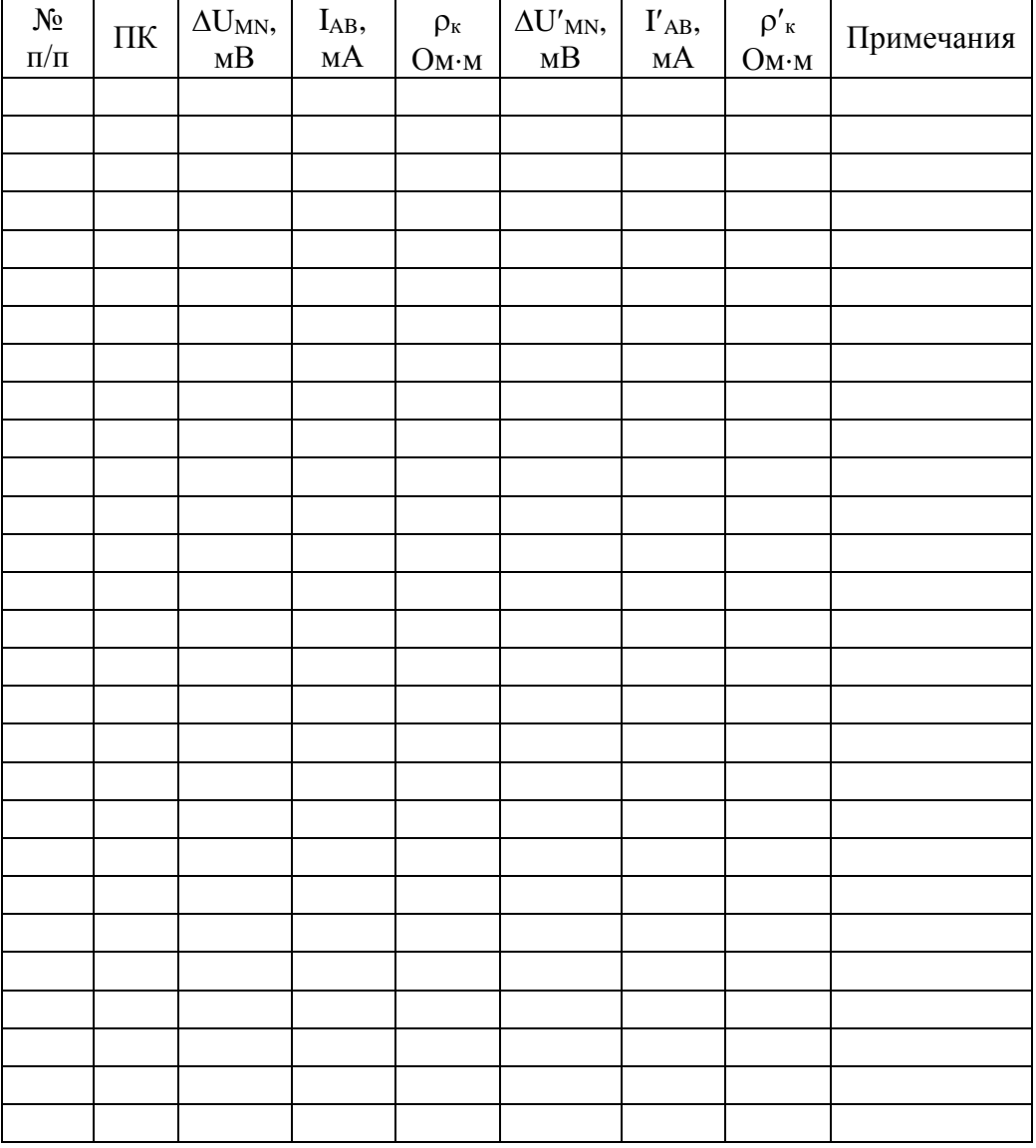

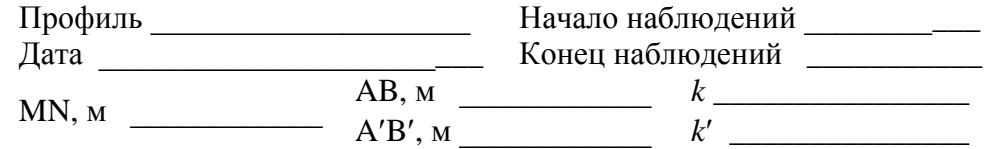

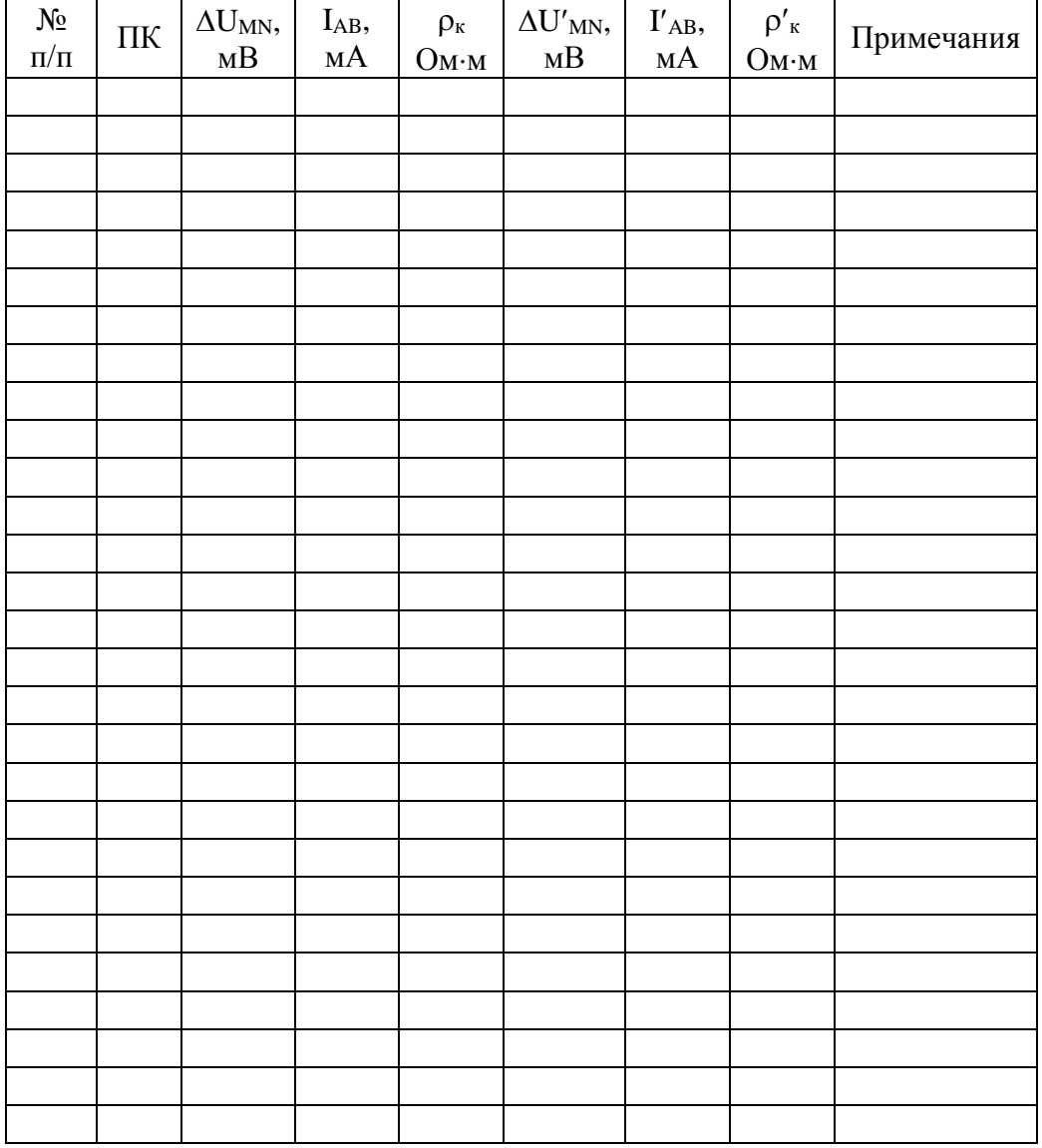

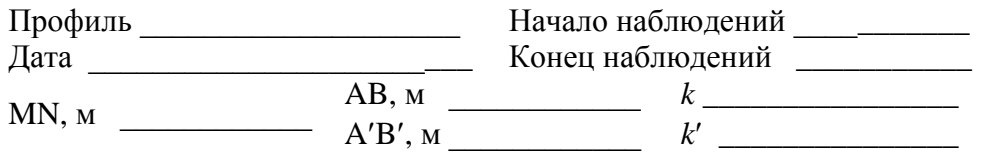

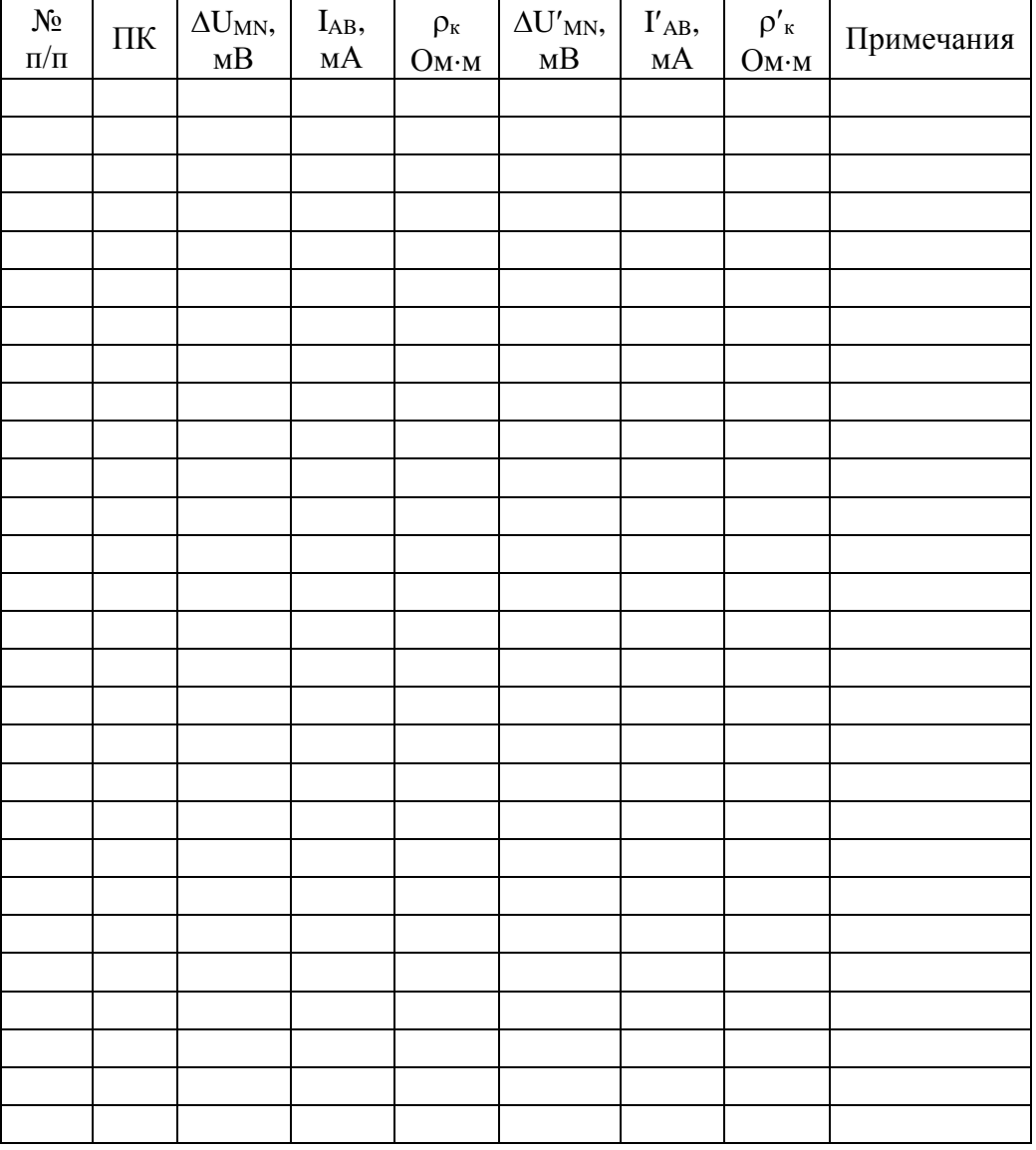

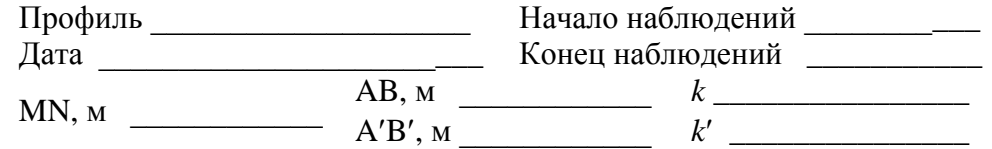

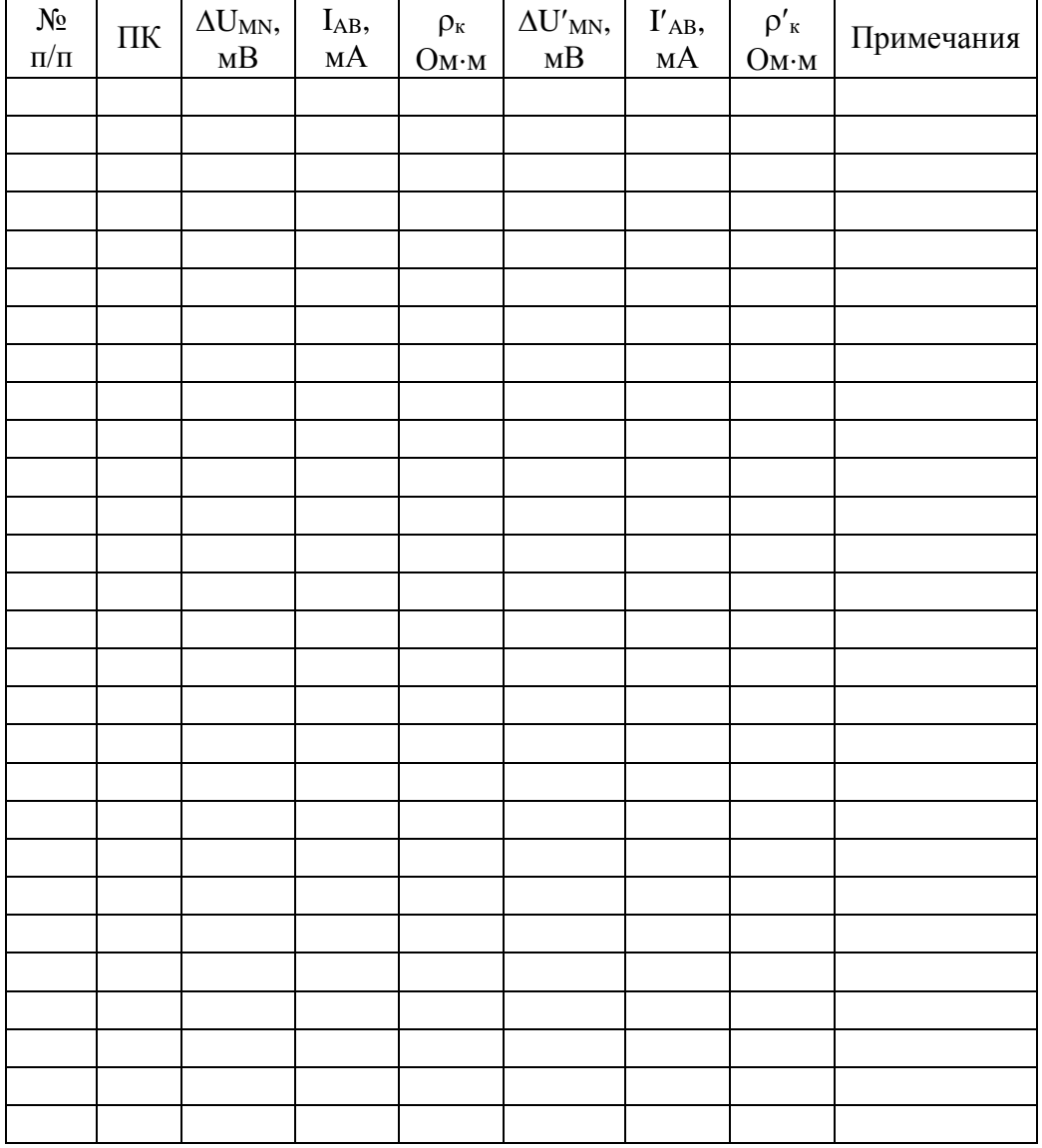

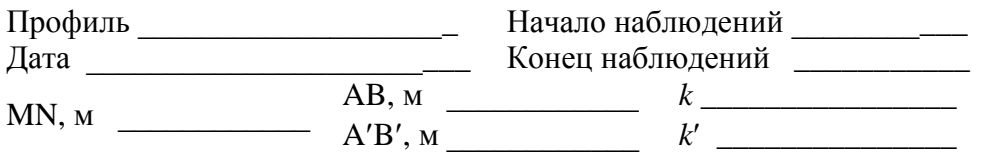

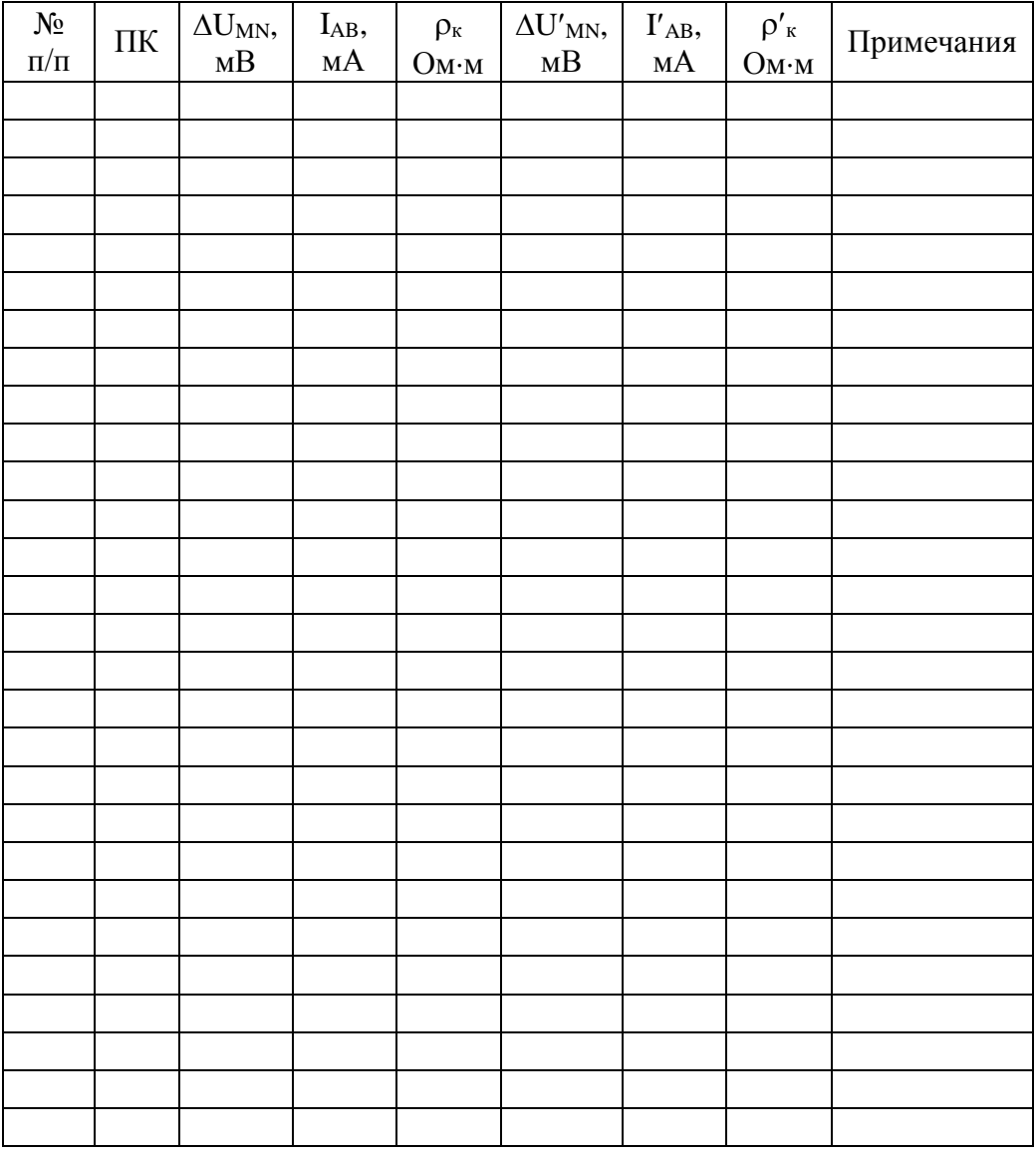